# **Survival and longitudinal data analysis**

## **Exercice 1**

Fitting a parametric distribution: Cabinet duration data

This data set contains survival data on government coalitions in parliamentary democracies for the period 1945-1987 (see [here](https://vincentarelbundock.github.io/Rdatasets/doc/Zelig/coalition2.html) for more details).

- 1. Compute and draw the empirical c.d.f. for the variable "duration".
- 2. Compute maximum likelihood estimator for the variable "duration" in the
	- exponential family
	- Weibull family
	- log-normal family
	- gamma family

via the fitdistr of package MASS.

- 3. Draw the estimated c.d.f. in each family on the same plot as the empirical c.d.f.
- 4. Based on the plot, which distribution would you choose for the variable "duration" ?

#### **Exercice 2**

Your own code for the Kaplan-Meier estimator

• Develop a function to compute the Kaplan-Meier estimator that takes as inputs

$$
(t_1^C, \delta_1), (t_2^C, \delta_2), \ldots, (t_n^C, \delta_n),
$$

where the  $t_i^C$  are not necessarily in increasing order (nor distinct !).

- Consider the pharmocoSmoking data (available in package asaur), compare the results of your code to the one of the function survfit of package survival.
- Compute the Greenwood estimator of the variance of the Kaplan-Meier estimator.
- Is there a difference according to the treatment ?

Hint: you will need the following R functions order, unique

### **Exercice 3**

Left-truncated and right-censored data

- 1. Load the channing dataset of the package KMsurv. From which problem(s) of observation do these data suffer ?
- 2. At age 901 how many residents are under observation and still alive ? In other words, how many patients are in the risk set at time 901 ?
- 3. They are 4 residents with ageentry = age. What happened to them ? Add 0*.*5 to the variable age.
- 4. Look at the option of the function Surv and estimate of the survival function via the survfit function.
- 5. Try to reproduce the figure below.

## **Exercice 4**

You will need R packages MASS, survival, asaur, KMsurv.

Cnstruction and interpretation of a Cox model for the pharmocoSmoking dataset

- 1. How many covariates does the dataset contain ?
- 2. Fit a first Cox model with all the covariates you found in question 1. What is the problem ?
- 3. Fit a new Cox model with a subset of covariates, that solves the previous problem.
- 4. Do a backward procedure of variable selection based on Wald tests.
- 5. Interpret the coefficients in the final model.

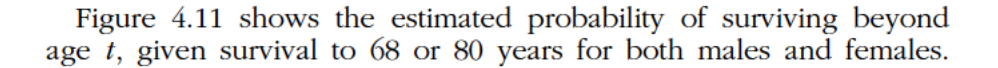

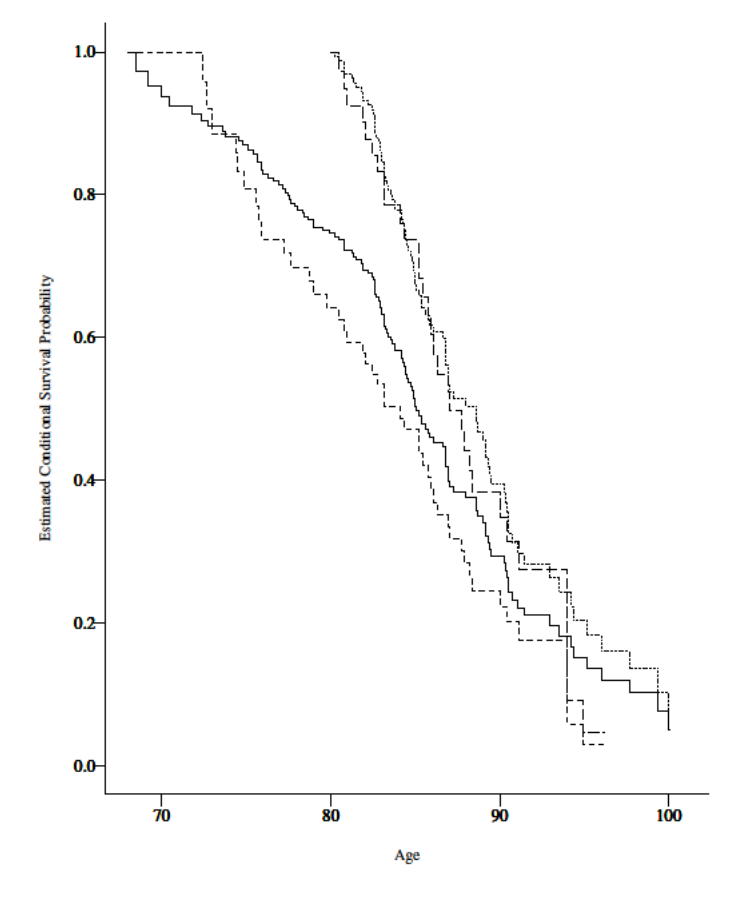

Figure 4.11 Estimated conditional survival functions for Channing house residents. 68 year old females (- - - - - - ); 80 year old females (------); 68 year old males  $(-$ —–); 80 year old males  $(\_\_$ .

Figure 1: Figure from page 125 of Klein and Moeschberger 2005